Tabular & Graphical Presentation of data

Dr. Shaik Shaffi Ahamed Professor Department of Family & Community Medicine

# **Objectives of this session**

- To know how to make frequency distributions and its importance
- To know different terminology in frequency distribution table
- To learn different graphs/diagrams for graphical presentation of data.

# **Investigation**

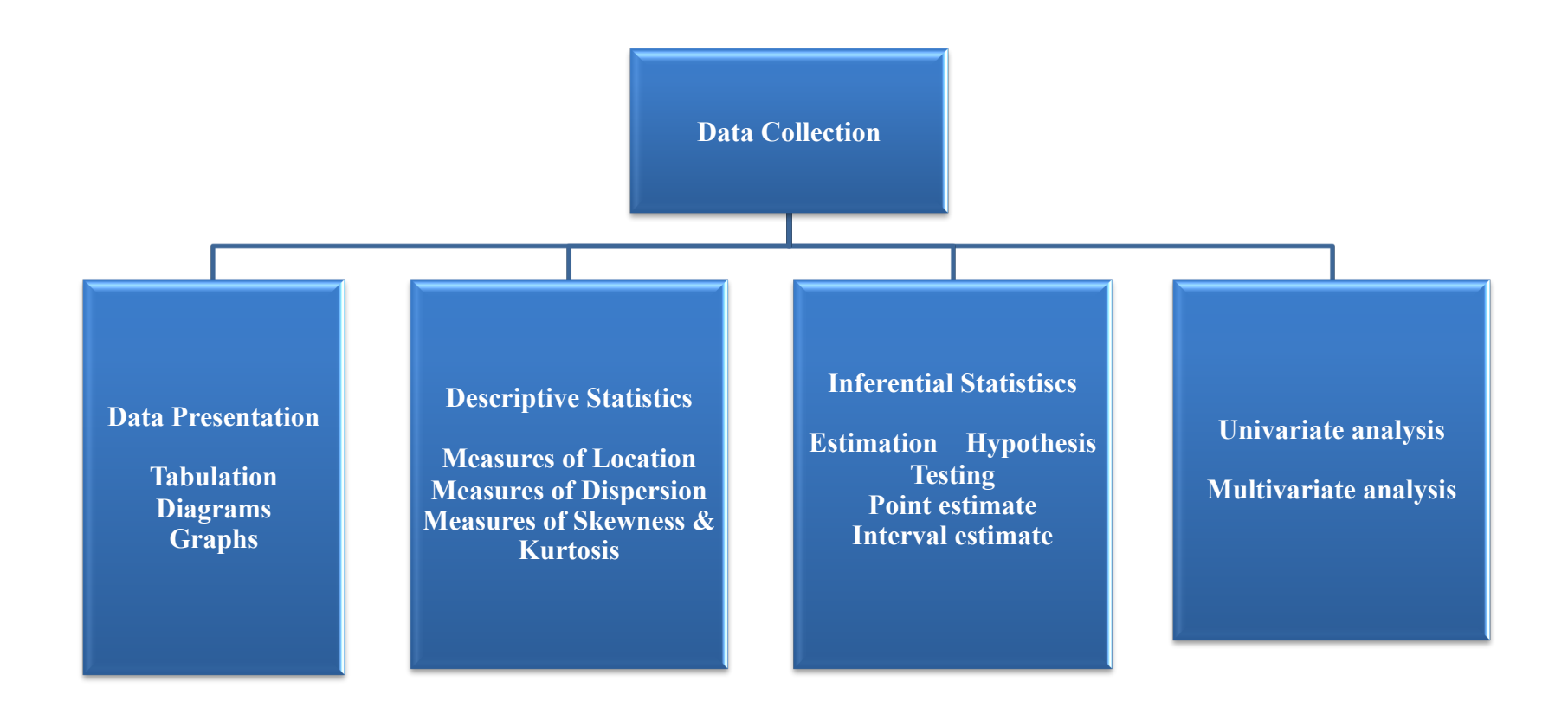

### **Frequency Distributions**

"*A Picture is Worth a Thousand Words*"

# **Frequency Distributions**

- Data distribution pattern of variability.
	- The center of a distribution
	- The ranges
	- The shapes
- Simple frequency distributions
- Grouped frequency distributions

# **Simple Frequency Distribution**

- The number of times that score occurs
- Make a table with highest score at top and decreasing for every possible whole number
- N (total number of scores) always equals the sum of the frequency

$$
-\Sigma f = N
$$

# **Categorical or Qualitative Frequency Distributions**

• What is a categorical frequency distribution?

A categorical frequency distribution represents data that can be placed in specific categories, such as gender, blood group, & hair color, etc.

# **Categorical or Qualitative Frequency Distributions -- Example**

Example: The blood types of 25 blood donors are given below. Summarize the data using a frequency distribution.

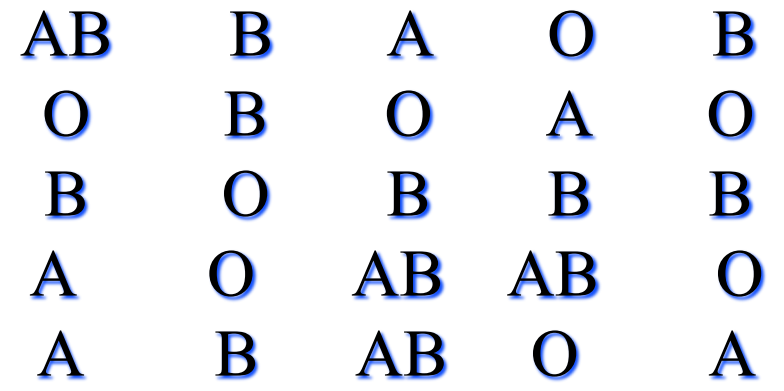

### **Categorical Frequency Distribution for the Blood Types --** *Example Continued*

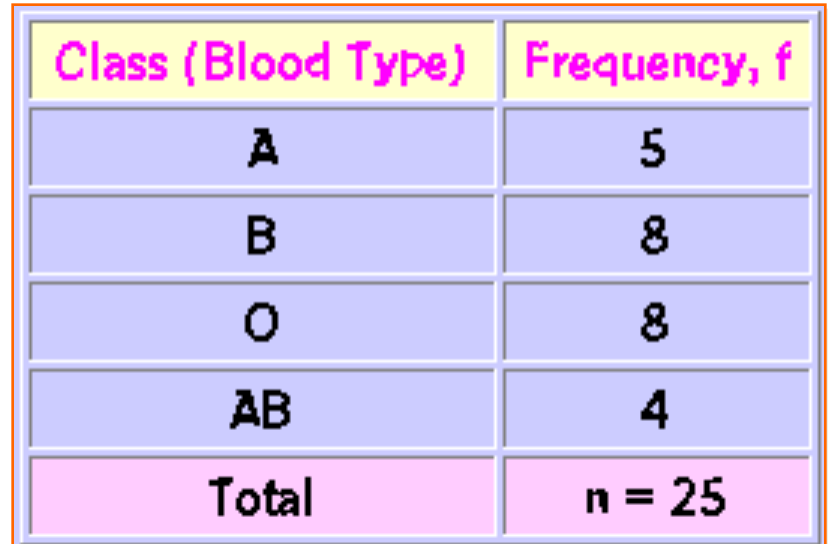

**Note: The classes for the distribution are the blood types.**

# **Quantitative Frequency Distributions -- Ungrouped**

• What is an ungrouped frequency distribution?

An ungrouped frequency distribution simply lists the data values with the corresponding frequency counts with which each value occurs.

### **Quantitative Frequency Distributions – Ungrouped --** *Example*

• Example: The at-rest pulse rate for 16 athletes at a meet were 57, 57, 56, 57, 58, 56, 54, 64, 53, 54, 54, 55, 57, 55, 60, and 58. Summarize the information with an ungrouped frequency distribution.

# **Quantitative Frequency Distributions – Ungrouped --** *Example Continued*

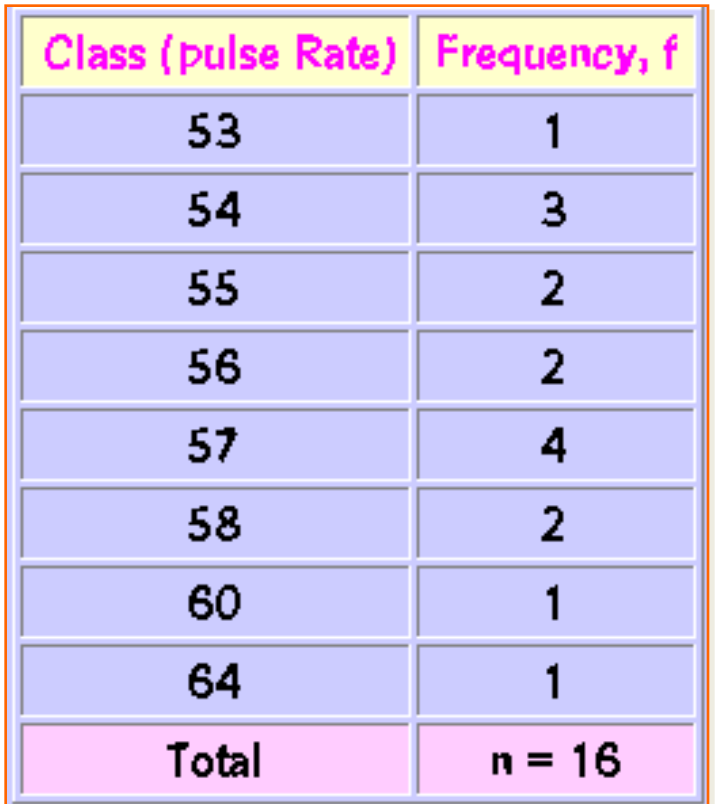

Note: The (ungrouped) classes are the observed values themselves.

### **Example of a simple frequency distribution (ungrouped)**

- 5 7 8 1 5 9 3 4 2 2 3 4 9 7 1 4 5 6 8 9 4 3 5 2 1 (No. of children in 25 families)
- *f* •  $9$  3 • 8 2 • 7 2 • 6 1 •  $5$  4 •  $4$  4 •  $3$  3 • 2  $3$ •  $1$  3  $\Sigma f = 25$  (No. of families)

# **Relative Frequency Distribution**

- Proportion of the total N
- Divide the frequency of each score by N
- Rel.  $f = f/N$
- Sum of relative frequencies should equal 1.0
- Gives us a frame of reference

### **Relative Frequency Distribution**

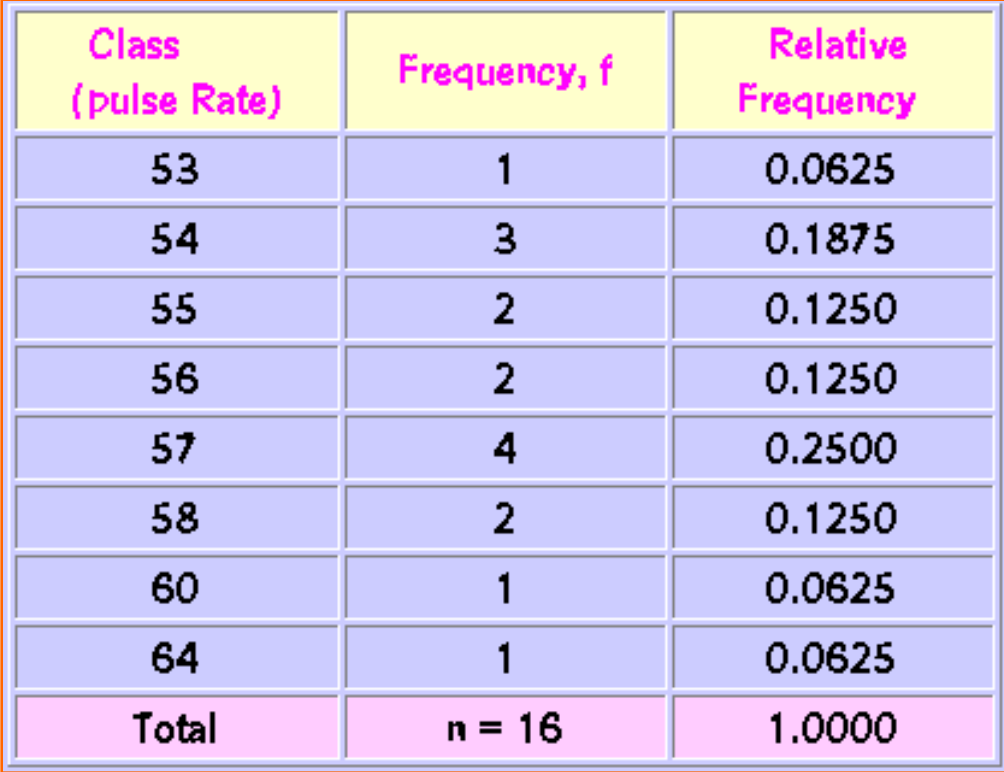

**Note: The relative frequency for a class is obtained by computing f/n.** 

### **Example of a simple frequency distribution**

• 5 7 8 1 5 9 3 4 2 2 3 4 9 7 1 4 5 6 8 9 4 3 5 2 1

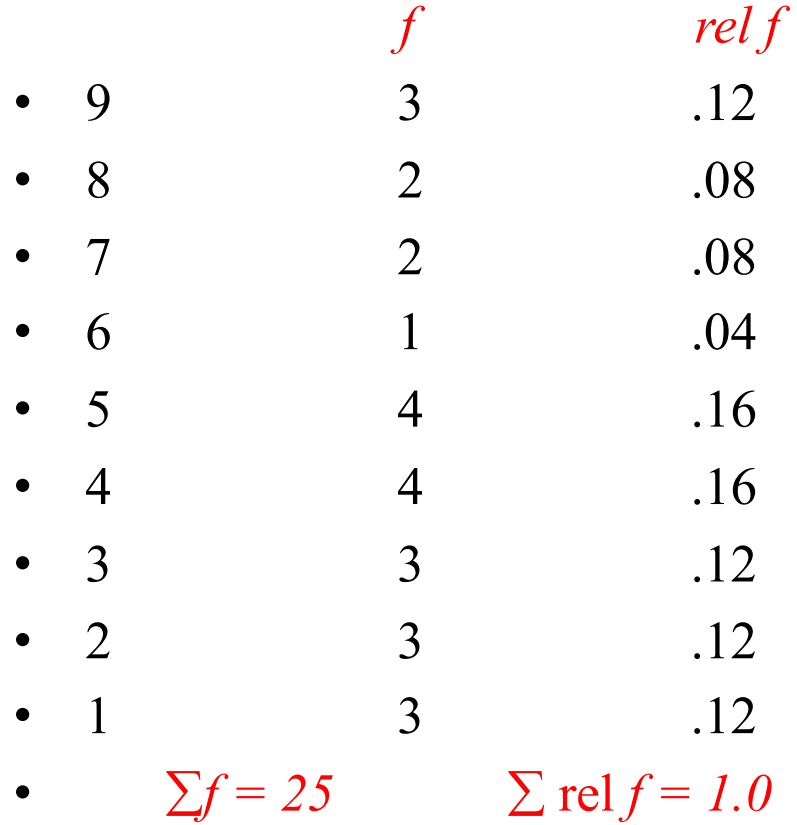

# **Cumulative Frequency Distributions**

- *cf = cumulative frequency: number of scores at or below a particular score*
- A score's standing relative to other scores
- Count from lower scores and add the simple frequencies for all scores below that score

# **Example of a simple frequency distribution**

• 5 7 8 1 5 9 3 4 2 2 3 4 9 7 1 4 5 6 8 9 4 3 5 2 1

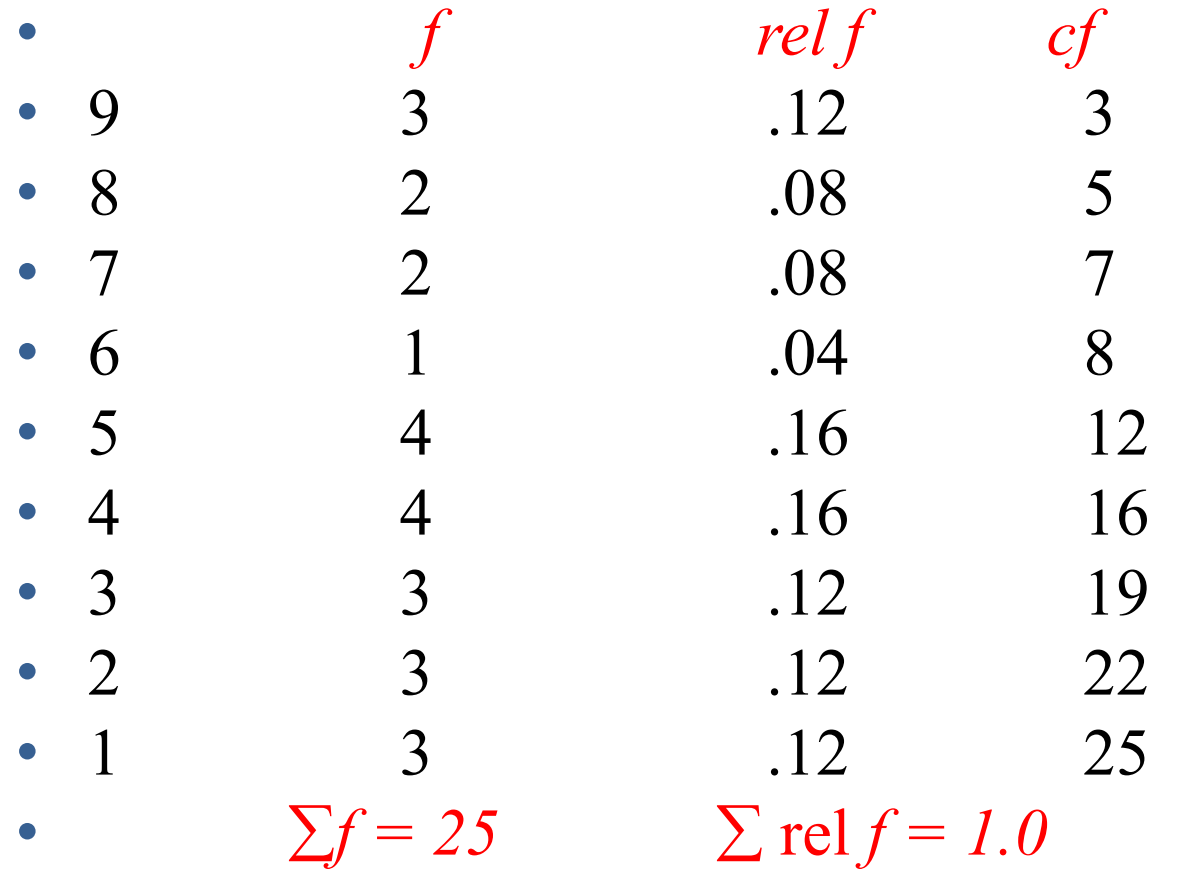

### **Example of a simple frequency distribution (ungrouped)**

• 5 7 8 1 5 9 3 4 2 2 3 4 9 7 1 4 5 6 8 9 4 3 5 2 1

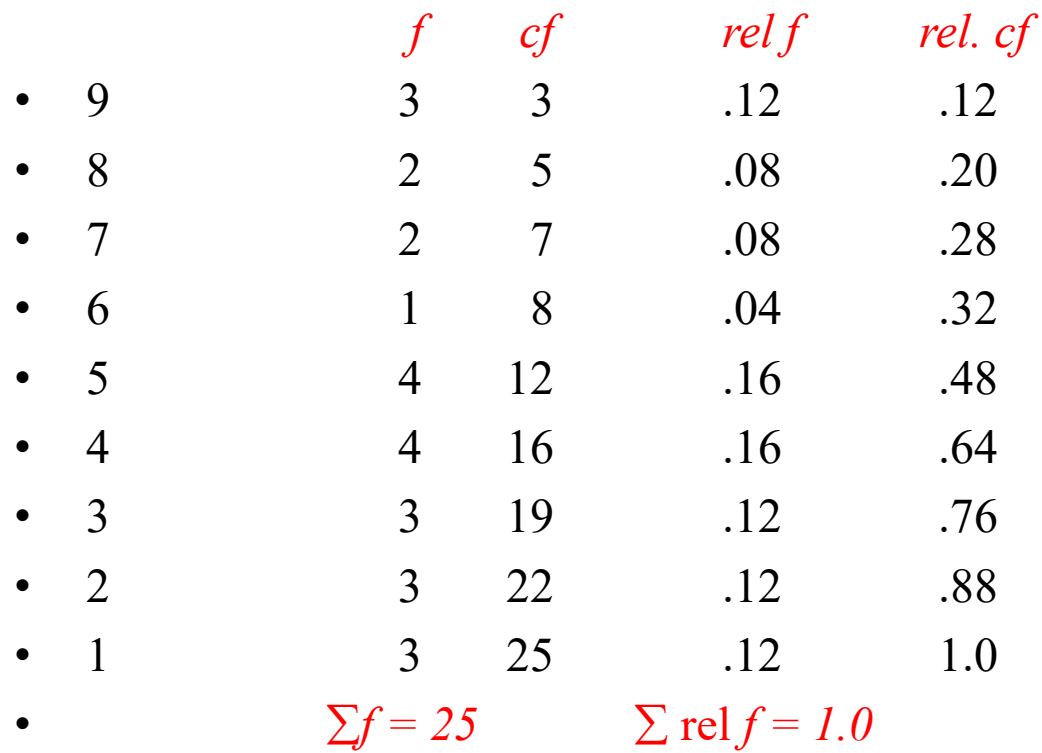

# **Quantitative Frequency Distributions -- Grouped**

• What is a grouped frequency distribution? A grouped frequency distribution is obtained by constructing classes (or intervals) for the data, and then listing the corresponding number of values (frequency counts) in each interval.

### **Tabulate the hemoglobin values of 30 adult male patients listed below**

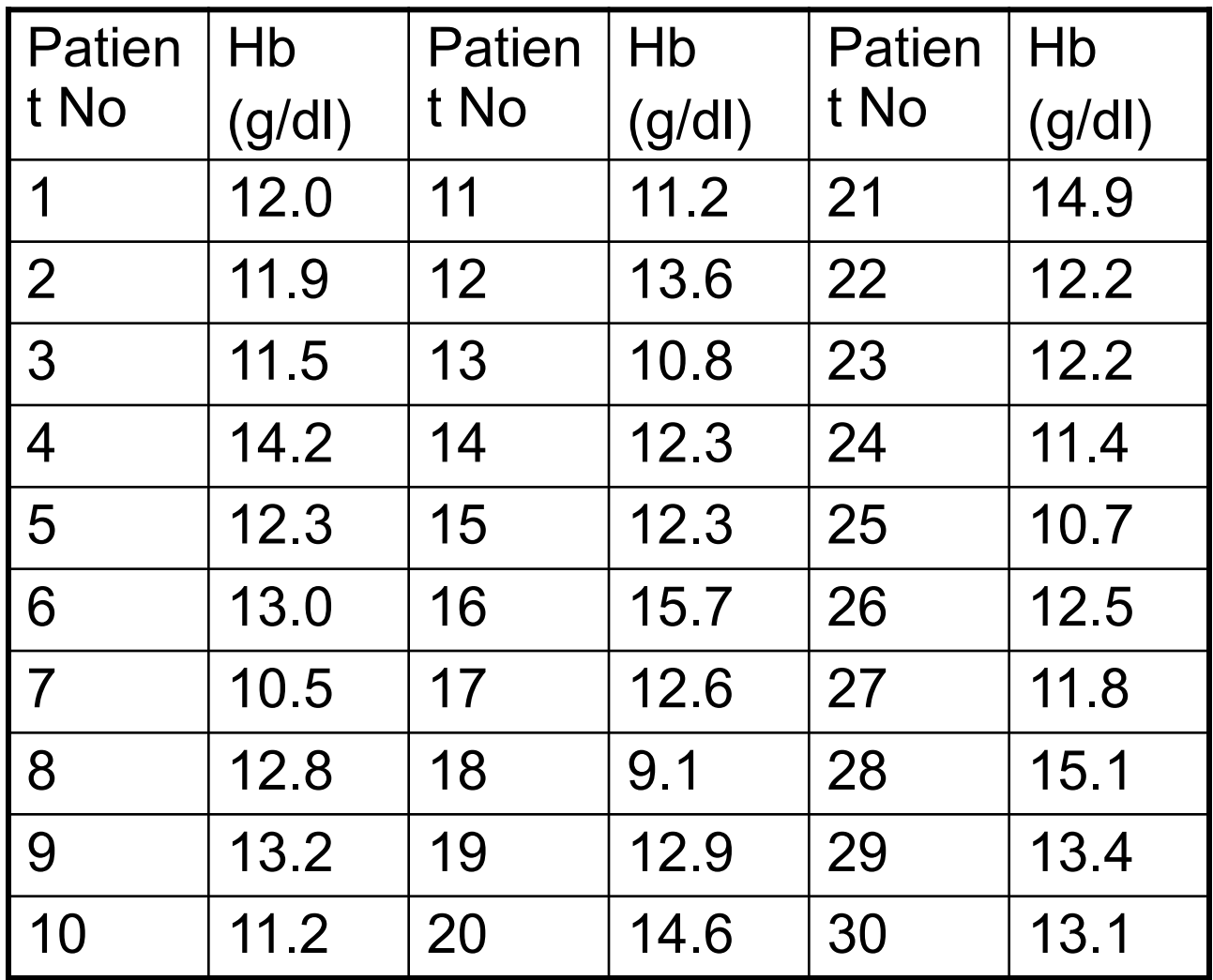

### **Steps for making a table**

- Step1 Find Minimum (9.1) & Maximum (15.7)
- Step 2 Calculate difference  $15.7 9.1 = 6.6$
- Step 3 Decide the number and width of the classes (7 c.l) 9.0 -9.9, 10.0-10.9,----
- Step 4 Prepare dummy table Hb (g/dl), Tally mark, No. patients

### **DUMMY TABLE Tall Marks TABLE**

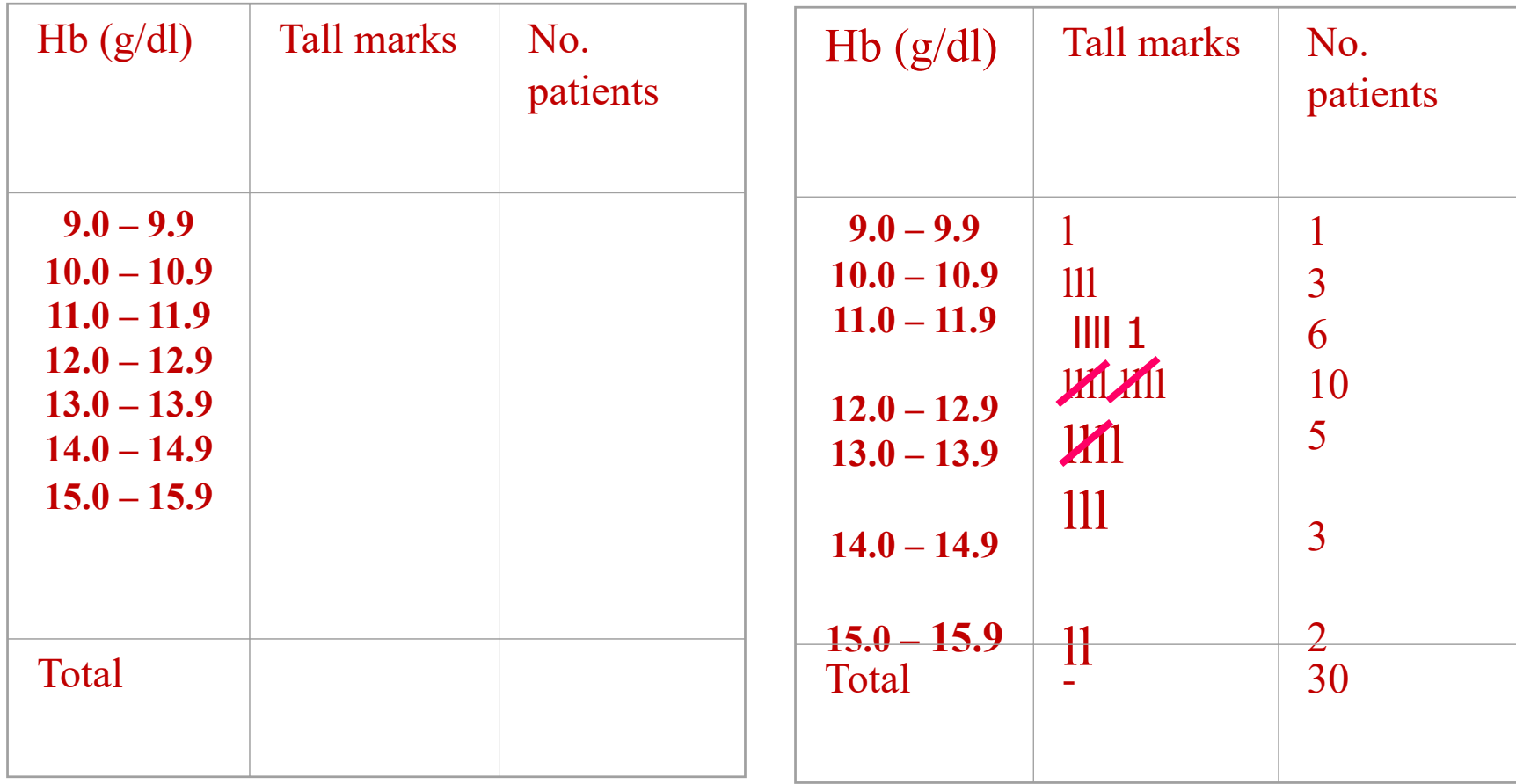

### **Table Frequency distribution of 30 adult male patients by Hb**

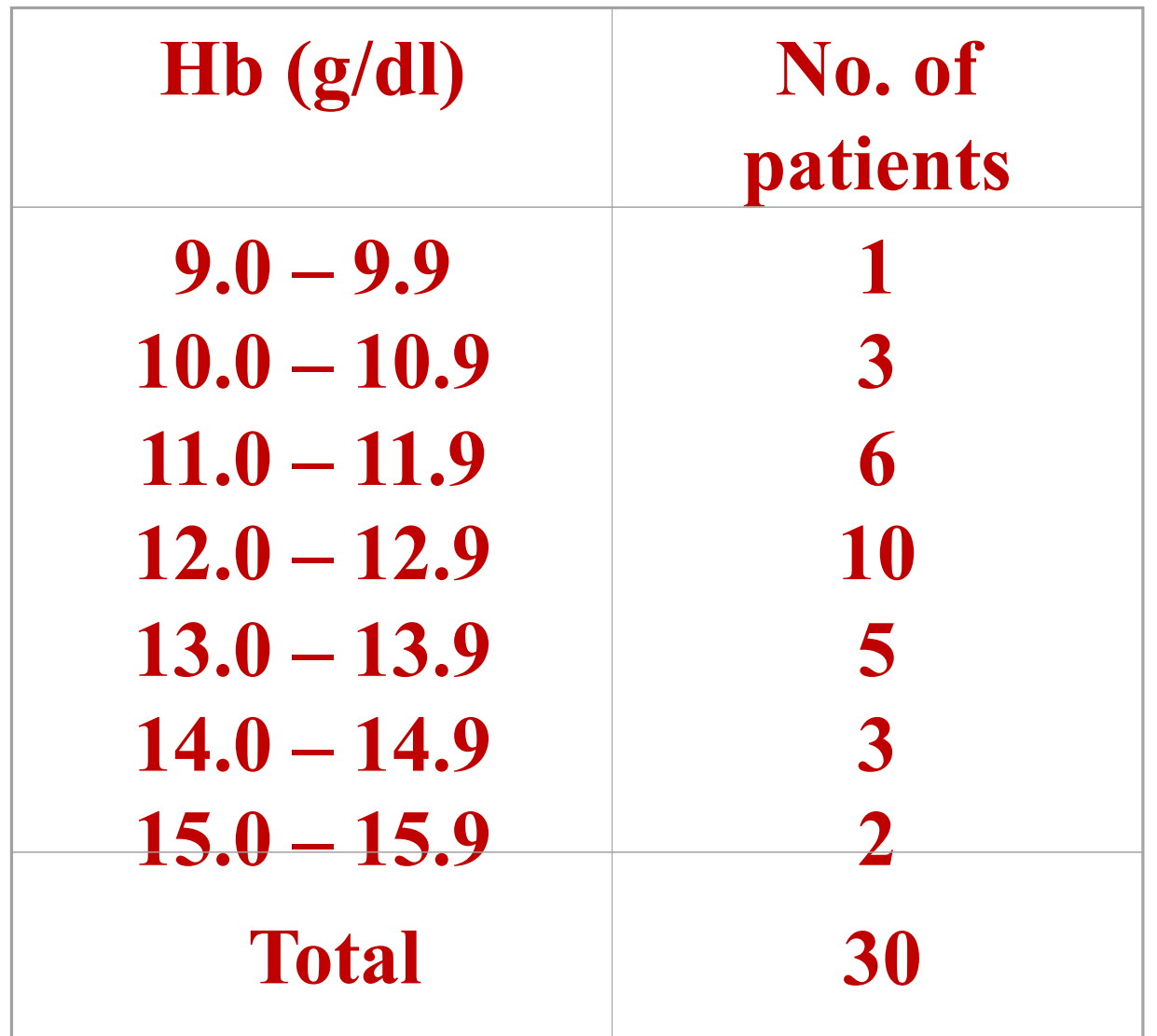

### **Table Frequency distribution of adult patients by Hb and gender**

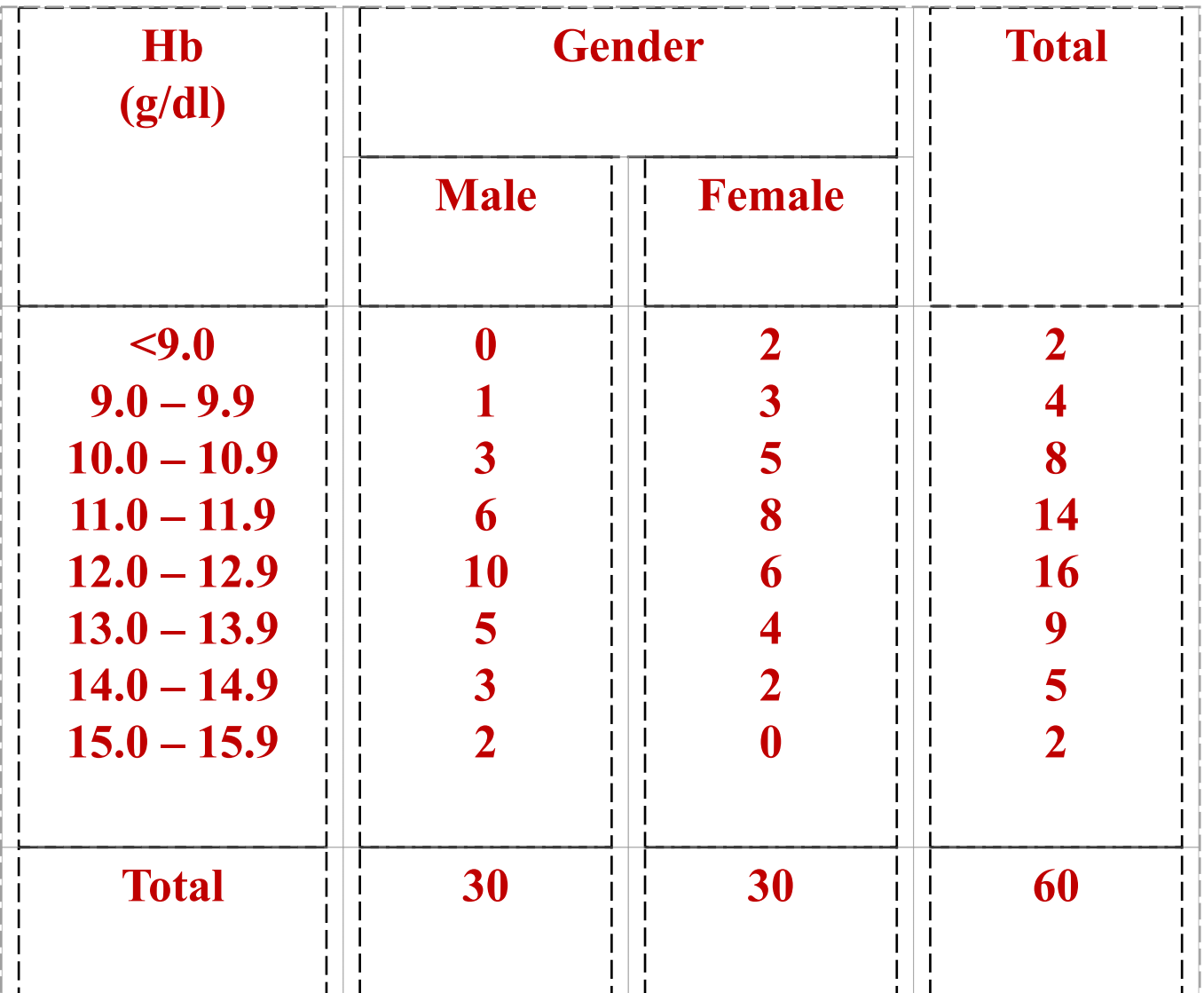

### **Elements of a Table**

Ideal table should have

Number Title Column headings Foot-notes

Number - Table number for identification in a report

- Title, place Describe the body of the table, variables,
- Time period (What, how classified, where and when)
- Column Variable name, No., Percentages  $(\%)$ , etc., Heading

Foot-note(s) - to describe some column/row headings, special cells, source, etc.,

### Tabular and Graphical Procedures

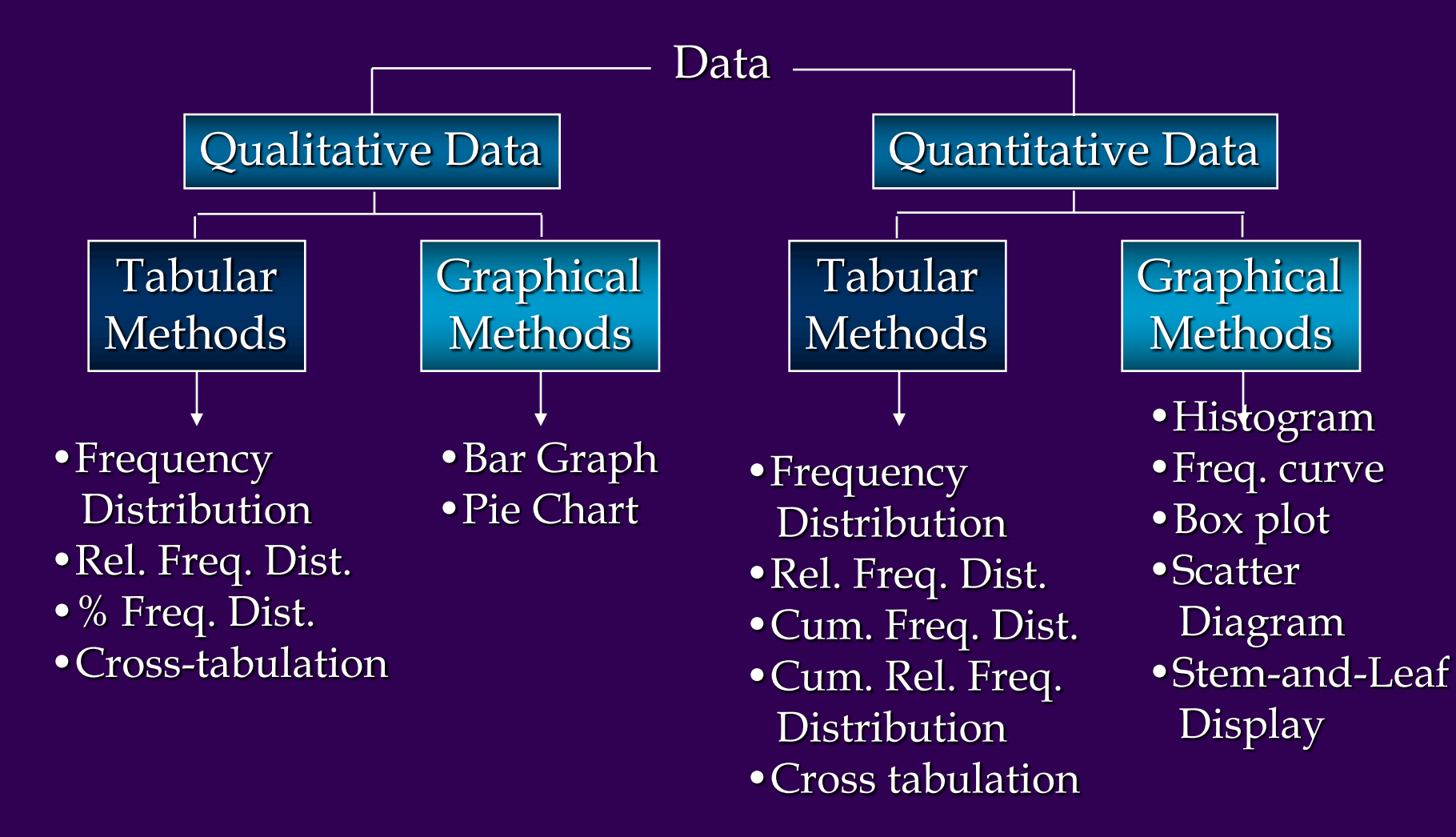

### **DIAGRAMS/GRAPHS**

Quantitative data (discrete & continuous)

- --- Histogram
- --- Frequency polygon (curve)
- --- Stem-and –leaf plot
- --- Box-and-whisker plot
- --- Scatter diagram
- Qualitative data (Nominal & Ordinal)
	- --- Bar charts (one or two groups)
	- --- Pie charts

# **Example data**

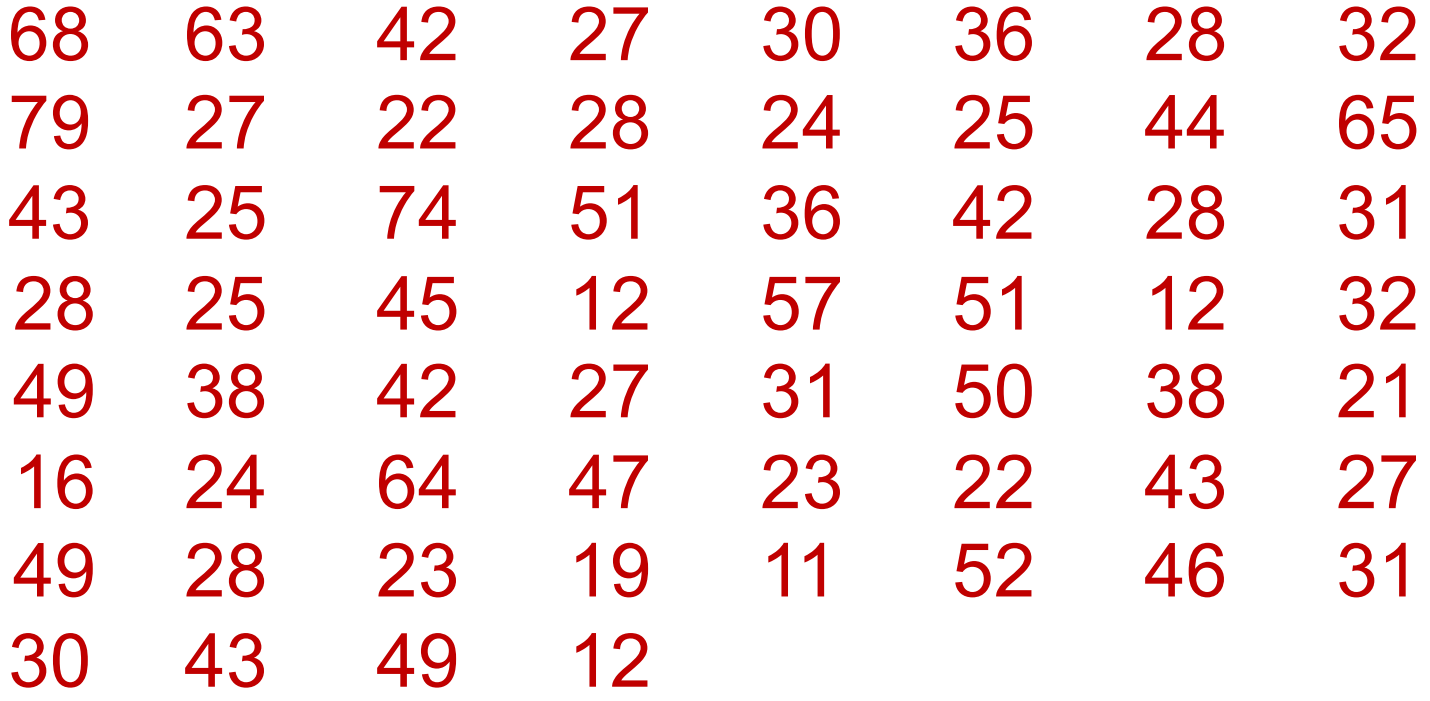

# **Histogram**

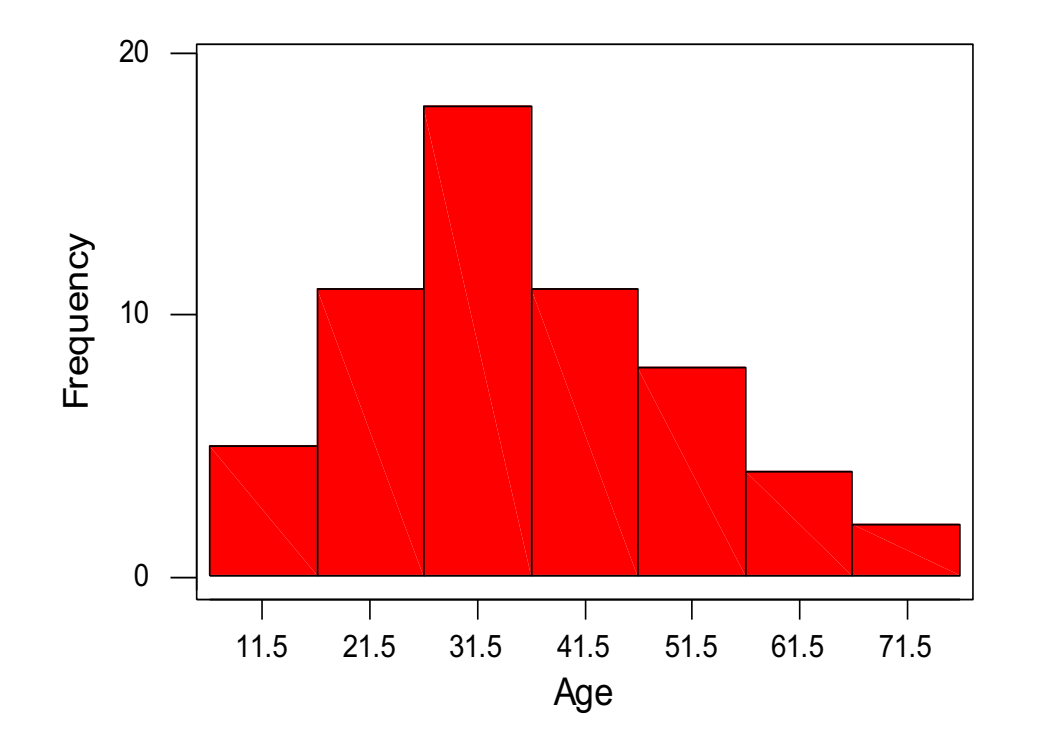

**Figure 1 Histogram of ages of 60 subjects**

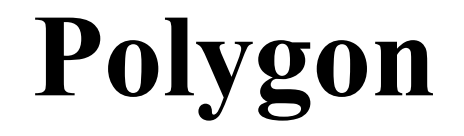

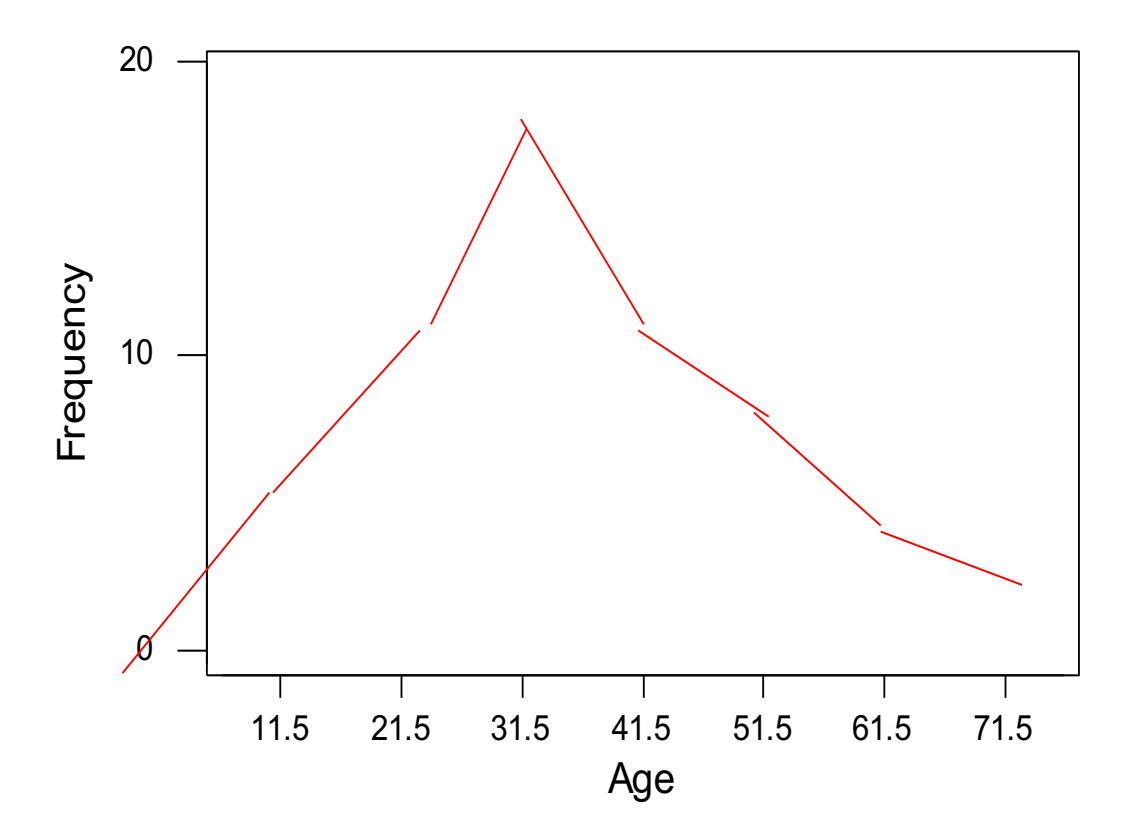

# **Example data**

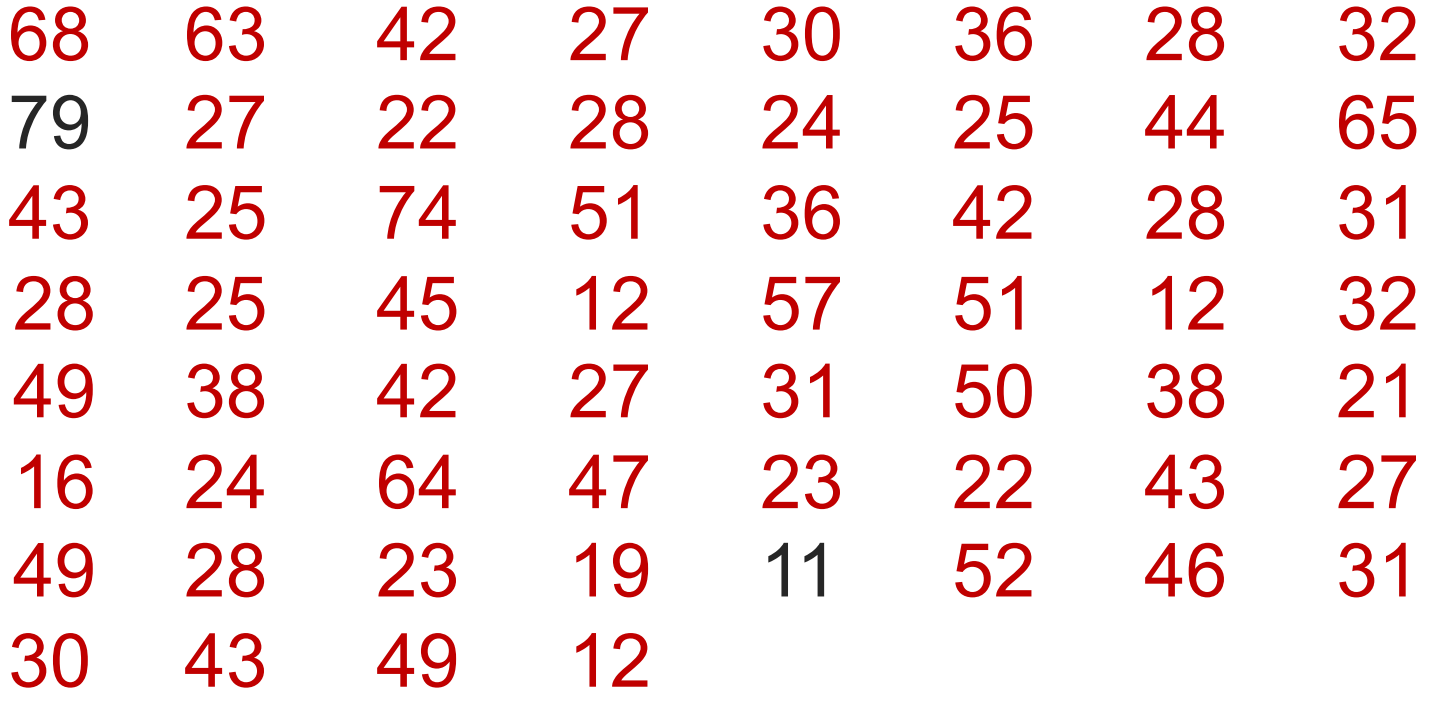

### **Stem and leaf plot**

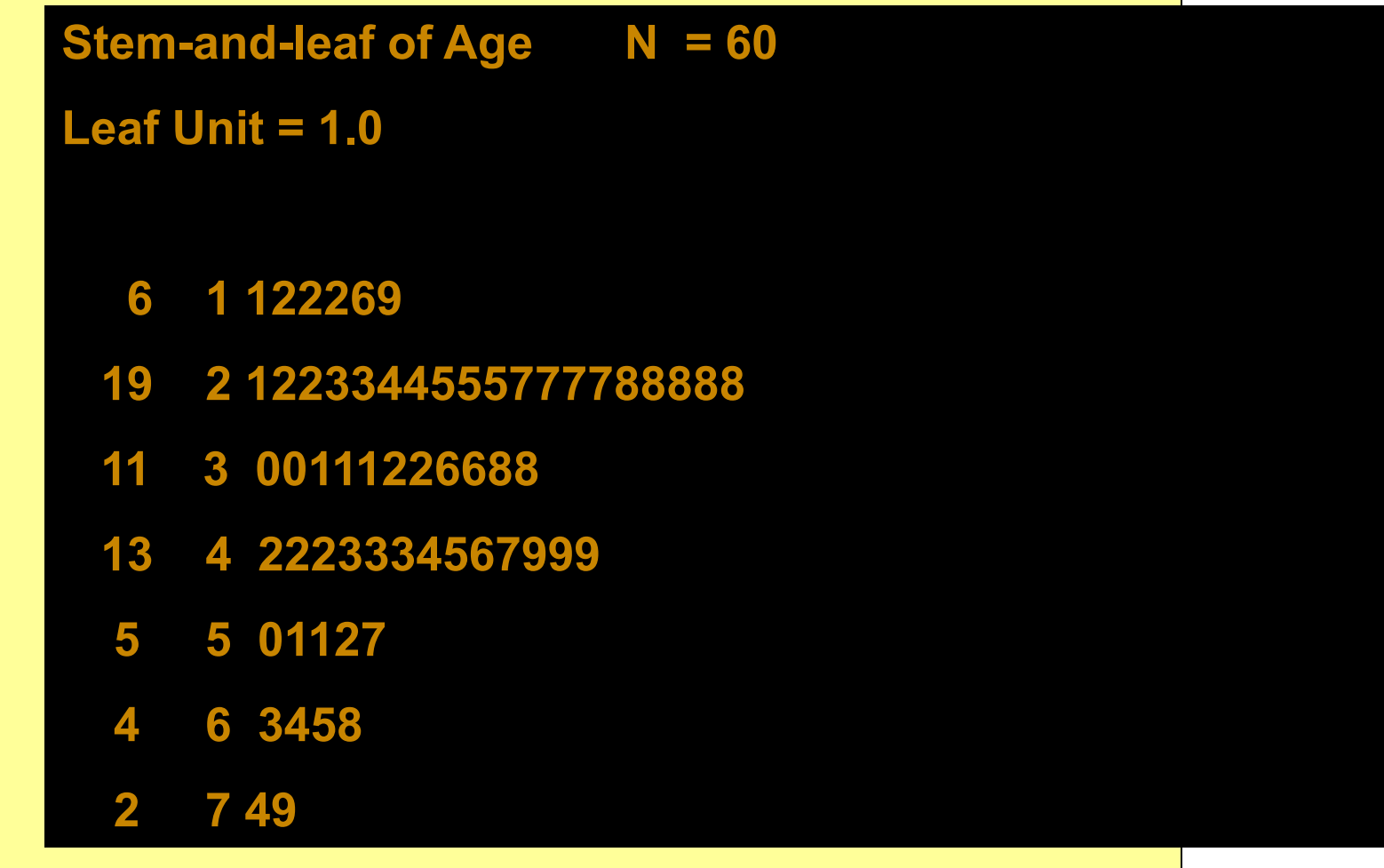

# **Descriptive statistics report: Boxplot**

Représentation d'un Box-Plot

- minimum score
- maximum score
- lower quartile
- upper quartile
- median
- mean

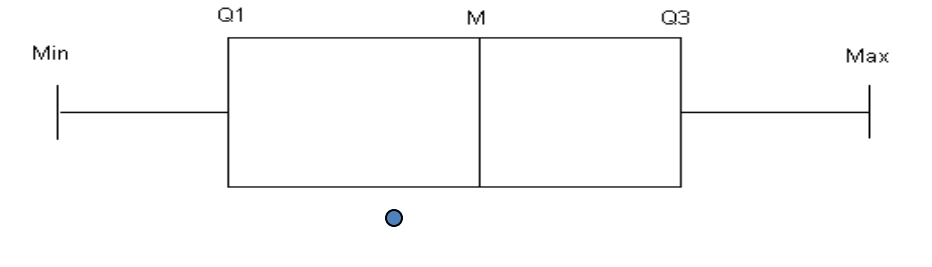

- The skew of the distribution

positive skew: mean > median & high-score whisker is longer

negative skew: mean < median & low-score whisker is longer

### **Application of a box and Whisker diagram**

Number of Traffic Accidents

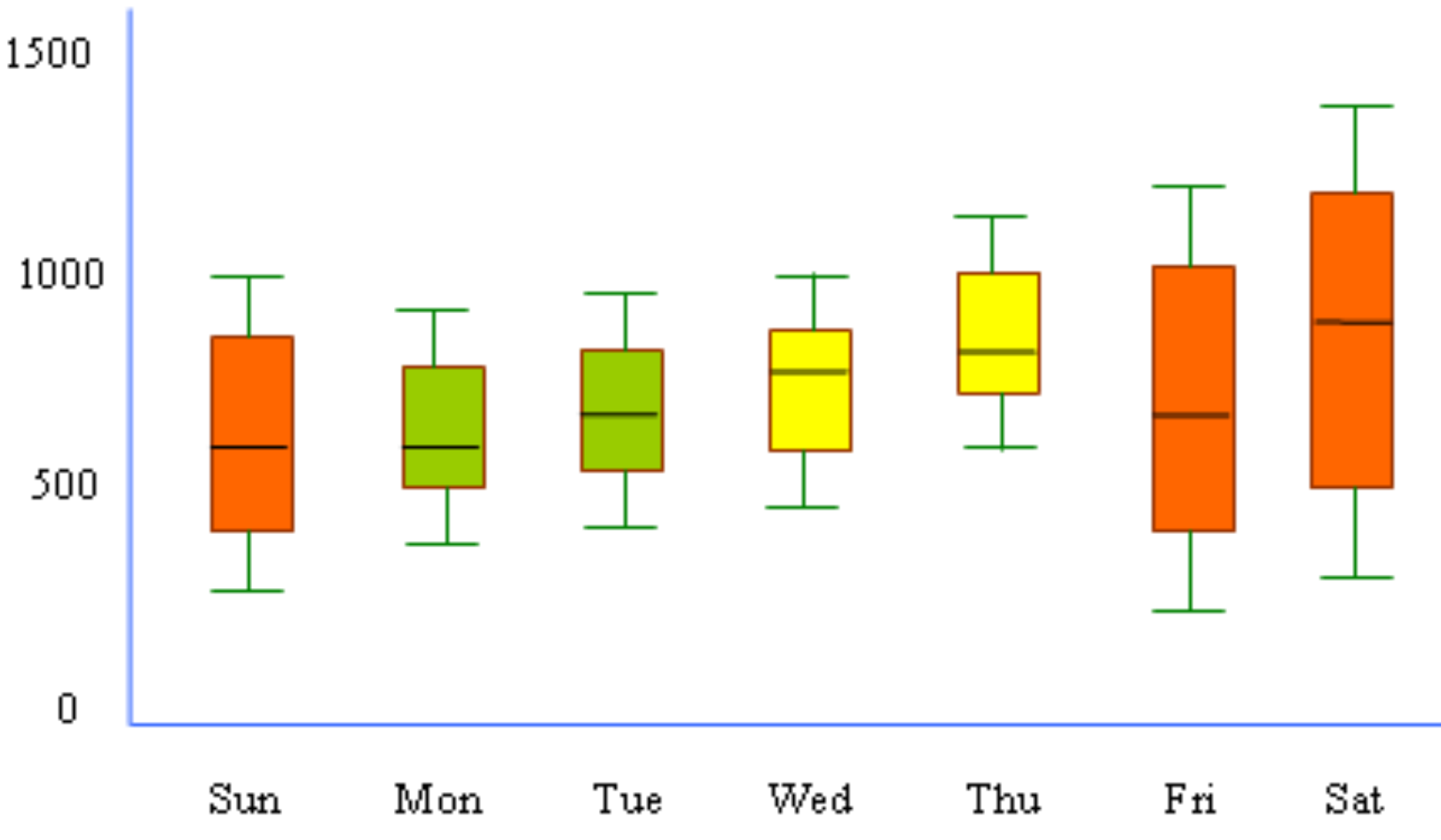

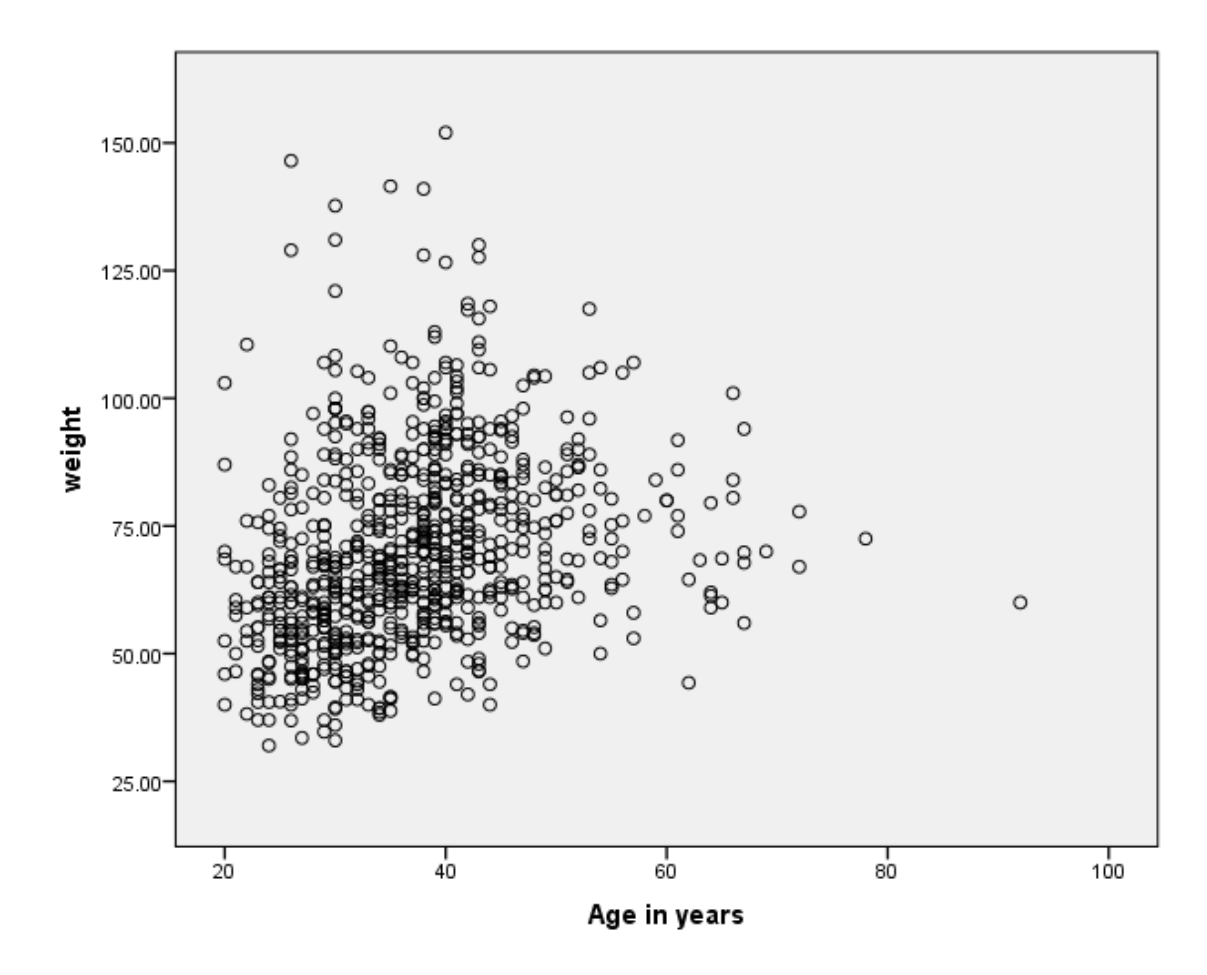

DISPLAYING CONTINUOUS DATA 5 Change in height velocity standard  $\boldsymbol{A}$ з  $\overline{a}$  $0<sub>10</sub>$  $12$  $14$ 16  $18$ 20  $22$ Growth hormone dose (units/m<sup>3</sup>/week)

 $\equiv$ 

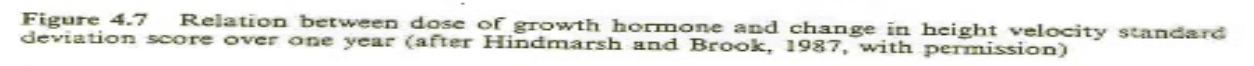

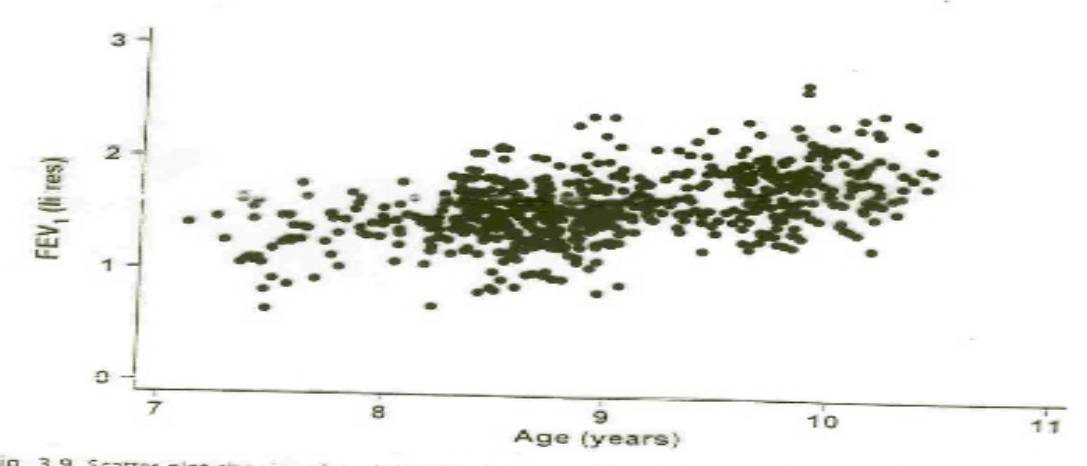

Fig. 3.9 Scatter plot showing the relationship between FEV, and age in 636 children living in a deprived<br>Suburb of Lima, Peru. suburb of Lima, Peru.

57

# **Pie Chart**

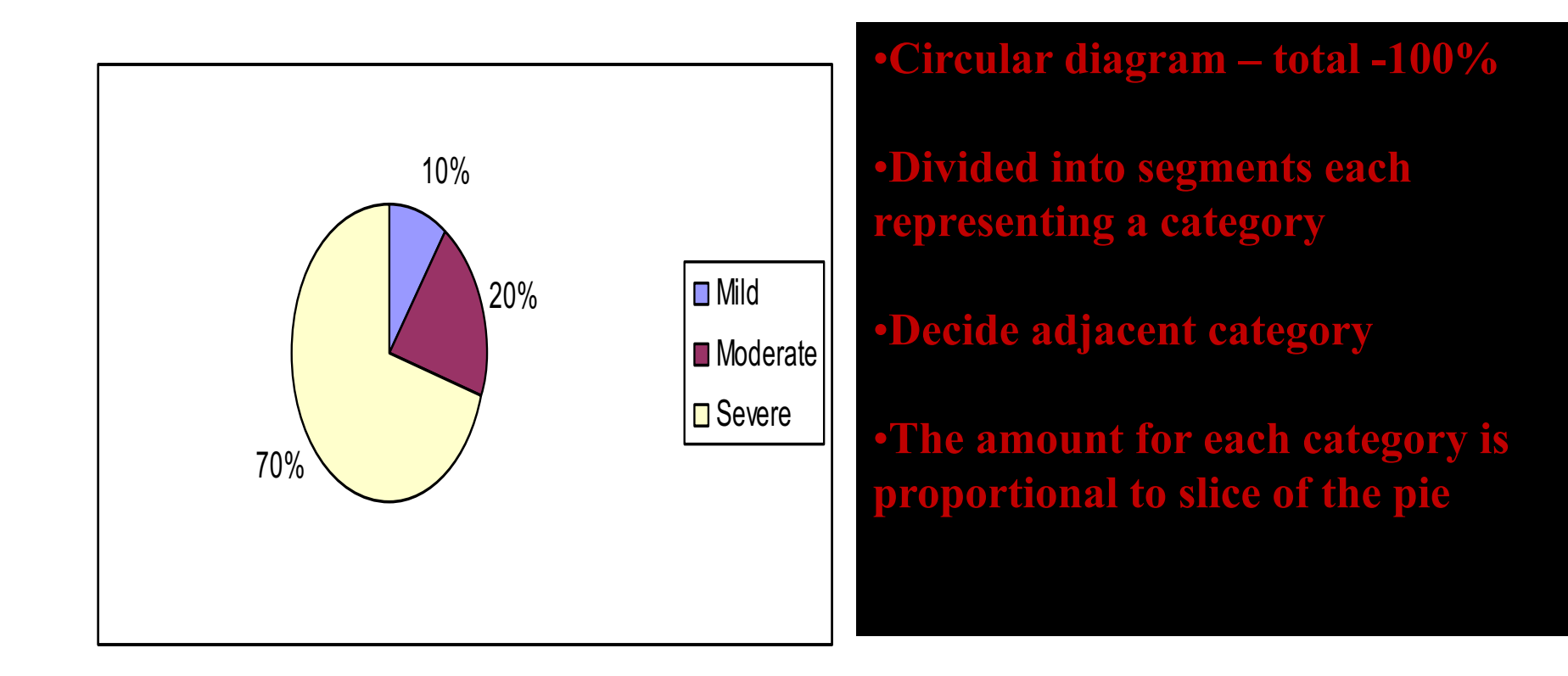

### **The prevalence of different degree of Hypertension in the population**

# **Bar Graphs**

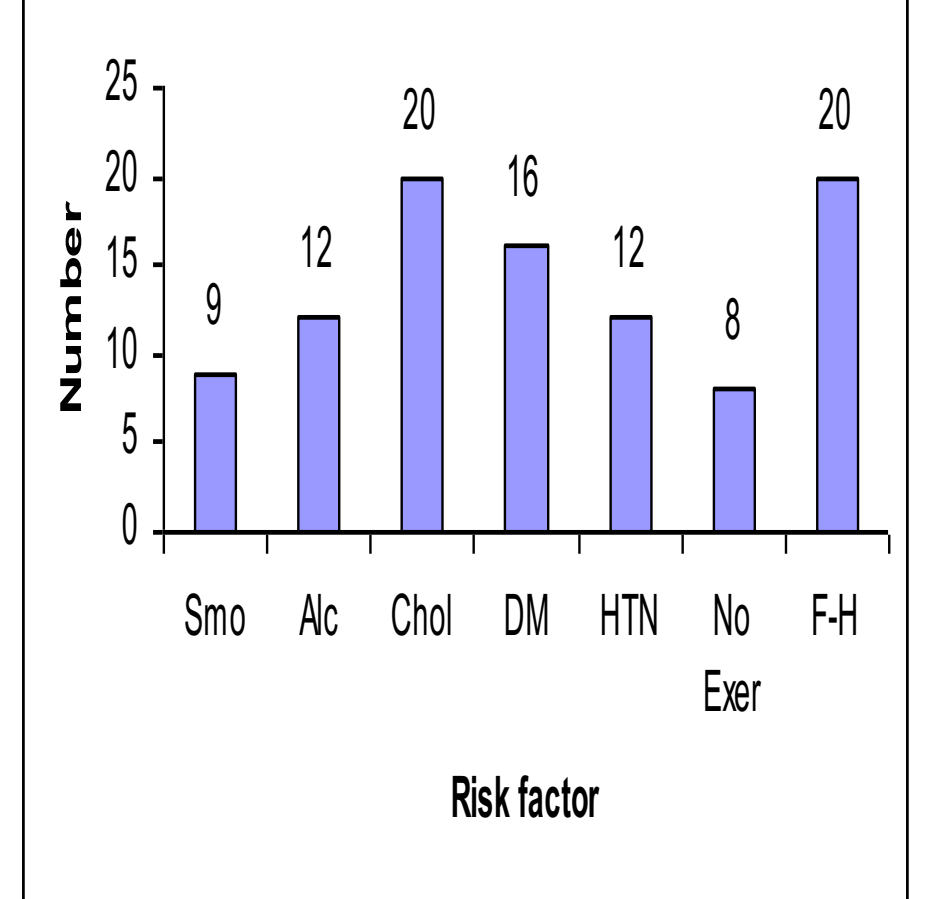

Heights of the bar indicates frequency

Frequency in the Y axis and categories of variable in the X axis

The bars should be of equal width and no touching the other bars

The distribution of risk factor among cases with Cardio vascular Diseases

### **HIV cases enrolment in USA by gender**

**Bar chart**

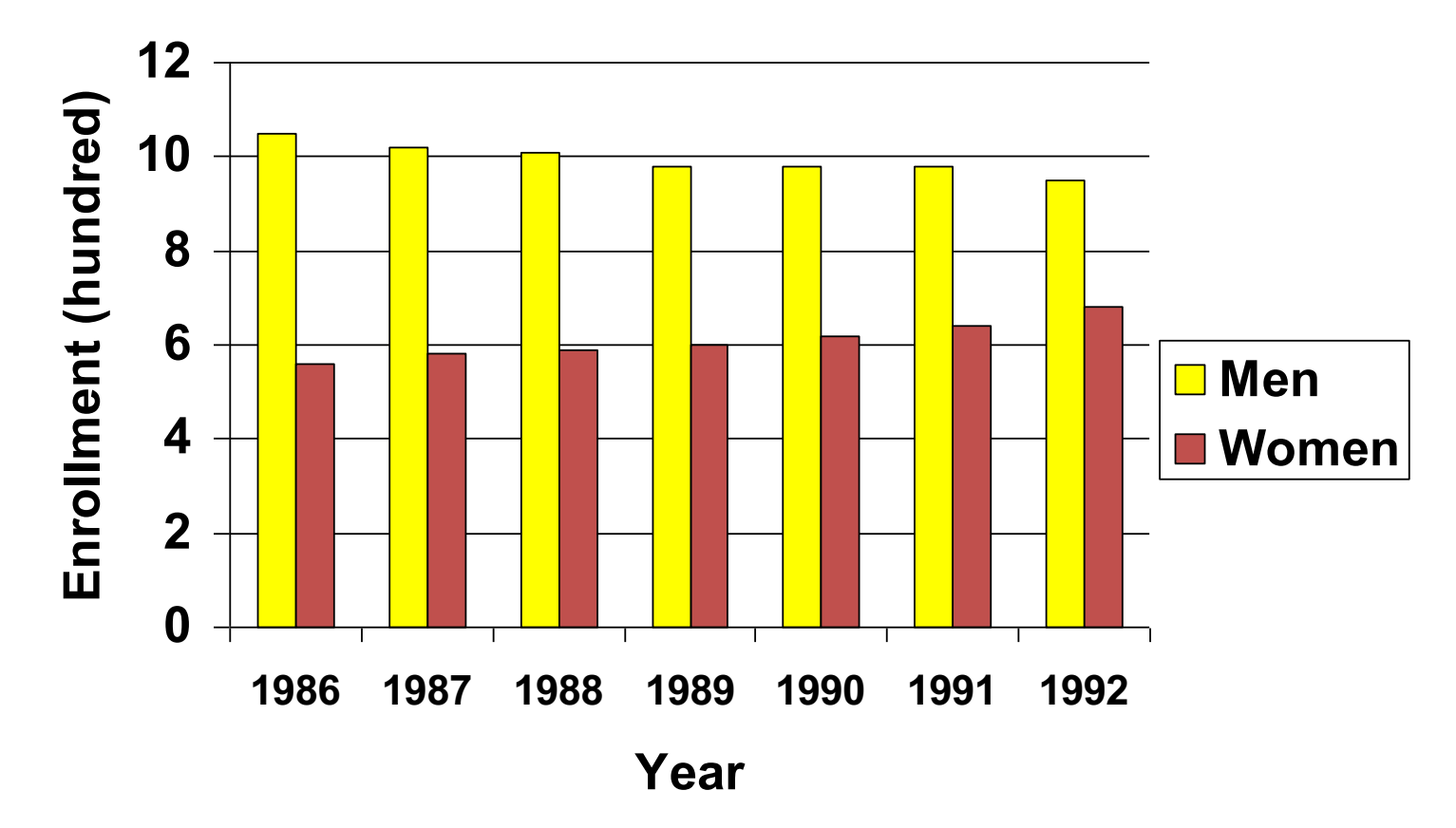

### **HIV cases Enrollment in USA by gender**

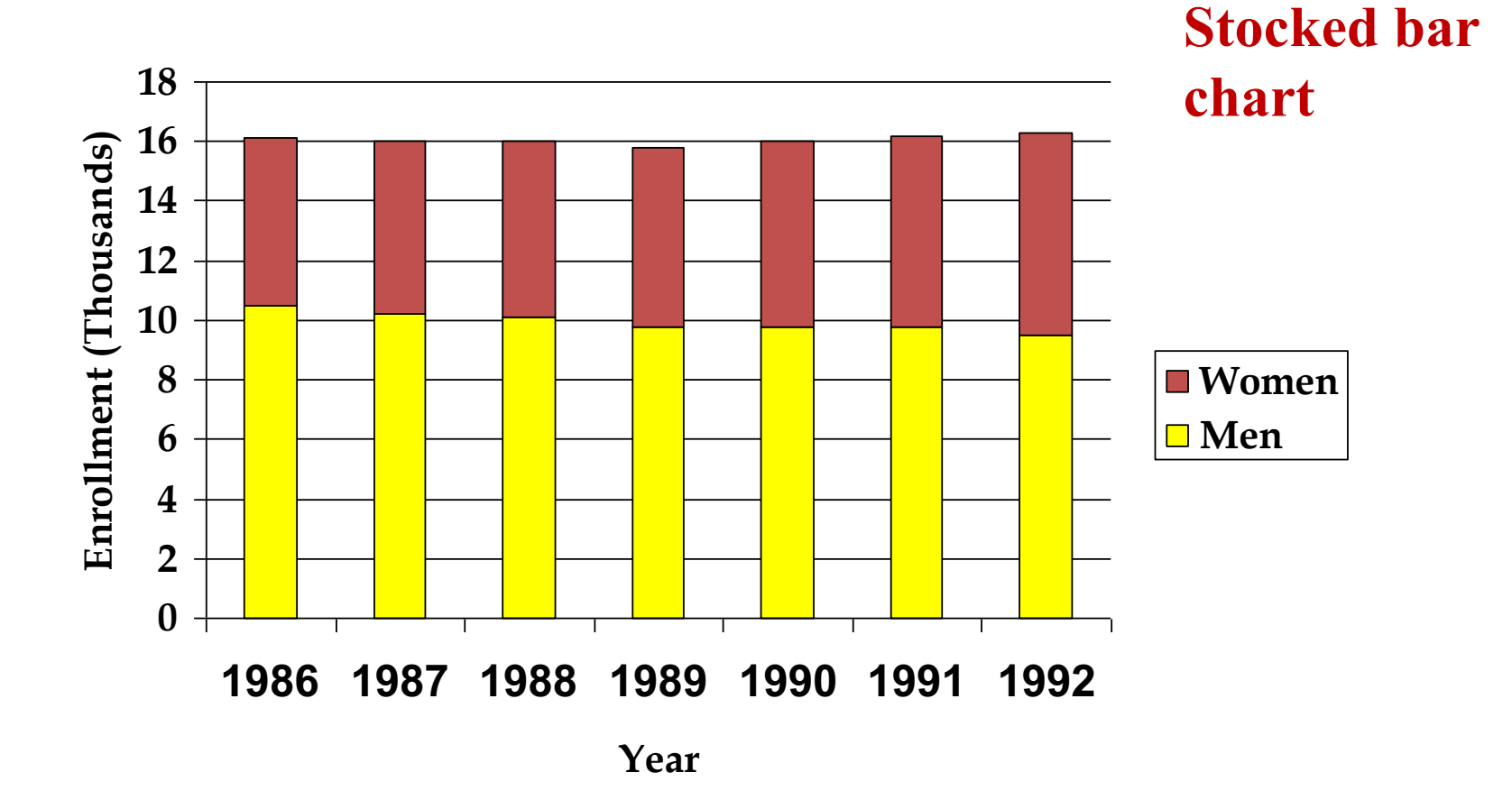

### **General rules for designing graphs**

- A graph should have a self-explanatory legend
- A graph should help reader to understand data
- Axis labeled, units of measurement indicated
- Scales important. Start with zero (otherwise // break)
- Avoid graphs with three-dimensional impression, it may be misleading (reader visualize less easily

# Any Questions?